# Modelo de Relatório

Miguel Elias Mitre Campista

30 de março de 2011

#### 1 Introdução

Em  $C++$ , a classe iostream é responsável por operações de entrada e saída de fluxos de dados [1]. Tais tarefas podem ser realizadas pelo objeto cin e pelo objeto cout, respectivamente. Logo, o objetivo deste trabalho é avaliar o funcionamento desses objetos para leitura do teclado e escrita na tela.

### 2 Implementação do Programa

O programa desenvolvido foi escrito utilizando apenas a linguagem de programação C++ e suas bibliotecas iostream, foco deste trabalho, e string, que facilita a manipulação de cadeias de caracteres.

Dentre as restrições encontradas, percebeu-se que a função cin combinada à função cout não são capazes de imprimir nomes compostos, mas apenas nomes simples. O objeto cin não identica espaços em branco e, por isso, funciona como se os nomes separados por espaços em branco fossem entradas diferentes. Tal limitação poderia ser contornada usando a função global getline.

O programa não demonstrou nenhuma outra restrição e o código desenvolvido é visto na Figura 1.

### 3 Casos de Uso

Este trabalho apresenta apenas o caso de uso de leitura do teclado e escrita na tela. Para isso, a execução do programa solicita a entrada do usuário, o nome, e, posteriormente apresenta uma saudação com o nome digitado. A execução do programa pode ser vista na Figura 2. Como

```
#include <iostream>
#include <string>
using namespace std;
int main () {
        string name;
        cout << "Digite o seu nome: ",
        cin \gg name;cout << "Bem-vindo, " << name << "!" << endl;
        return 0,
\}
```
Figura 1: Código do programa.

mencionado anteriormente, o programa possui como restrição a impossibilidade de ler e imprimir nomes compostos devido às características do objeto cin. A Figura 3 apresenta o resultado da execução do código caso o usuário digite um nome composto.

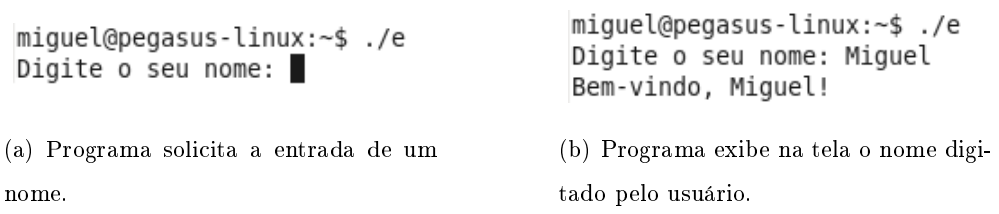

Figura 2: Entrada de um nome simples e impressão na tela.

| miguel@pegasus-linux:~\$ ./e<br>Digite o seu nome: | miguel@pegasus-linux:~\$ ./e<br>Digite o seu nome: Miguel Campista<br>Bem-vindo, Miquel! |
|----------------------------------------------------|------------------------------------------------------------------------------------------|
| (a) Programa solicita a entrada de um              | (b) Programa não exibe o nome composto digitado                                          |
| nome.                                              | pelo usuário.                                                                            |

Figura 3: Entrada de um nome composto e impressão na tela.

### 4 Conclusão

O emprego dos objetos cin e cout para leitura de dados do teclado e para impressão de dados na tela, respectivamente, foi simples. As restrições encontradas devem ser levadas em

consideração durante o desenvolvimento de programas que fazem leitura de strings do teclado.

## Referências

[1] cplusplus.com, "Input/output stream". Acessado  $30/03/11$  em  ${\tt http://www.cplusplus.com/}$ reference/iostream/iostream/, março 2011.